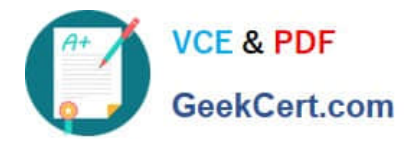

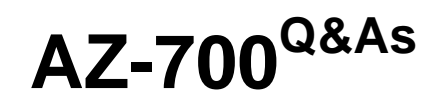

Designing and Implementing Microsoft Azure Networking Solutions

# **Pass Microsoft AZ-700 Exam with 100% Guarantee**

Free Download Real Questions & Answers **PDF** and **VCE** file from:

**https://www.geekcert.com/az-700.html**

100% Passing Guarantee 100% Money Back Assurance

Following Questions and Answers are all new published by Microsoft Official Exam Center

**C** Instant Download After Purchase

**83 100% Money Back Guarantee** 

- 365 Days Free Update
- 800,000+ Satisfied Customers

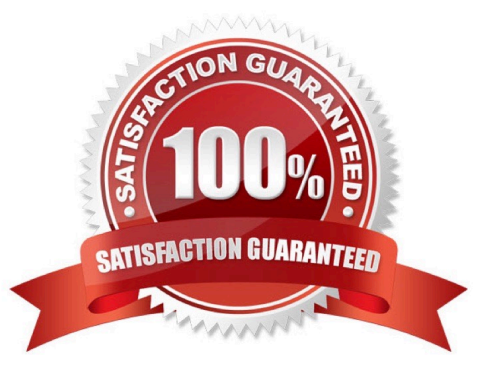

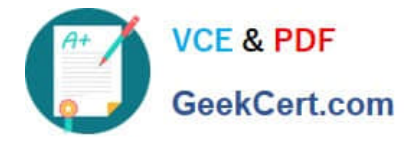

#### **QUESTION 1**

You need to provide access to storage1. The solution must meet the PaaS networking requirements and the business requirements. What should you include in the solution?

- A. a private endpoint
- B. Azure Traffic Manager
- C. Azure Front Door
- D. a service endpoint
- Correct Answer: A

service endpoint limitation Endpoints are enabled on subnets configured in Azure virtual networks. Endpoints can\\'t be used for traffic from your premises to Azure services

#### **QUESTION 2**

You have the Azure load balancer shown in the Load Balancer exhibit.

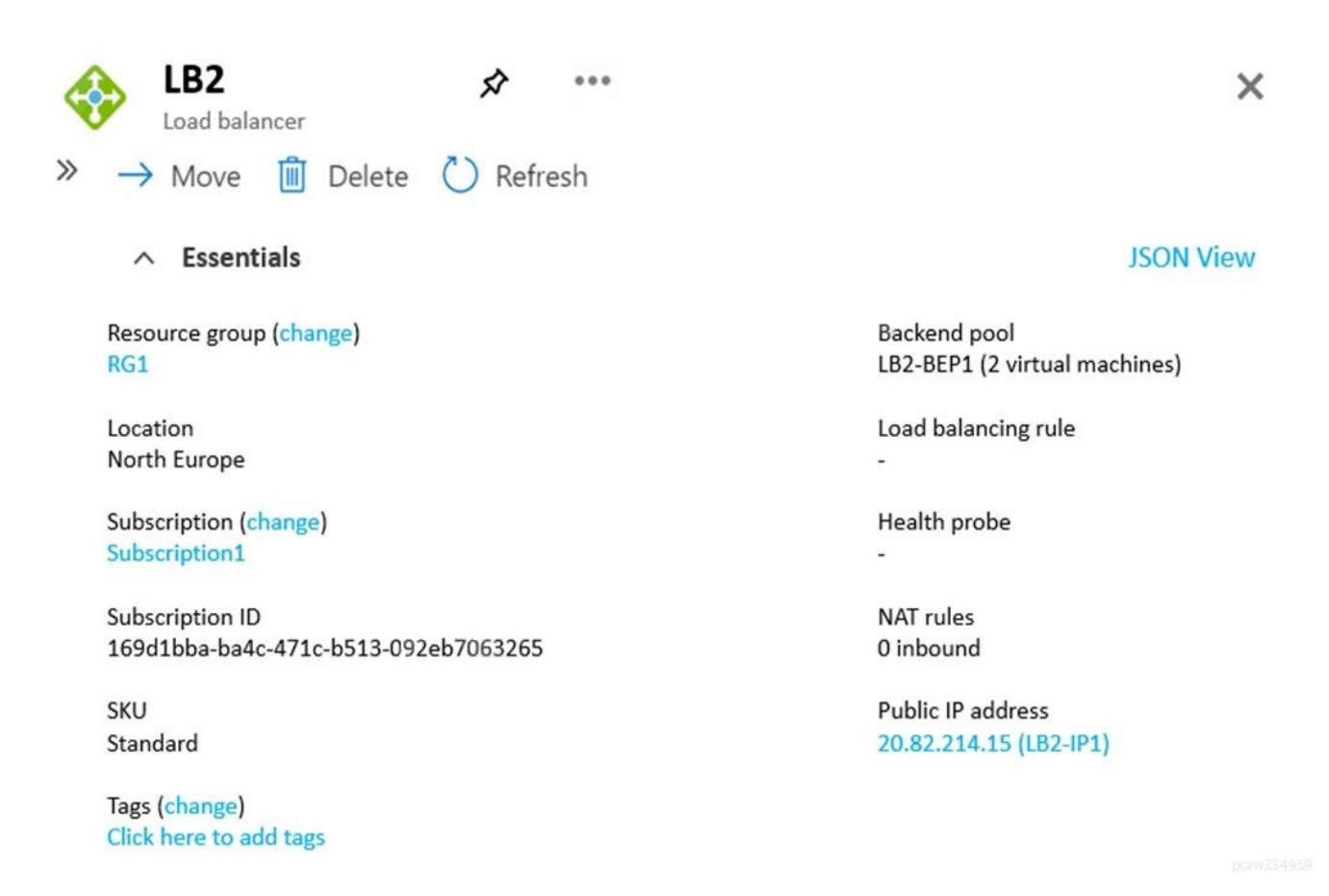

LB2 has the backend pools shown in the Backend Pools exhibit.

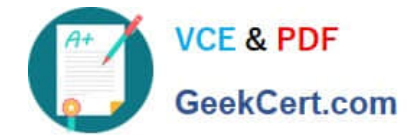

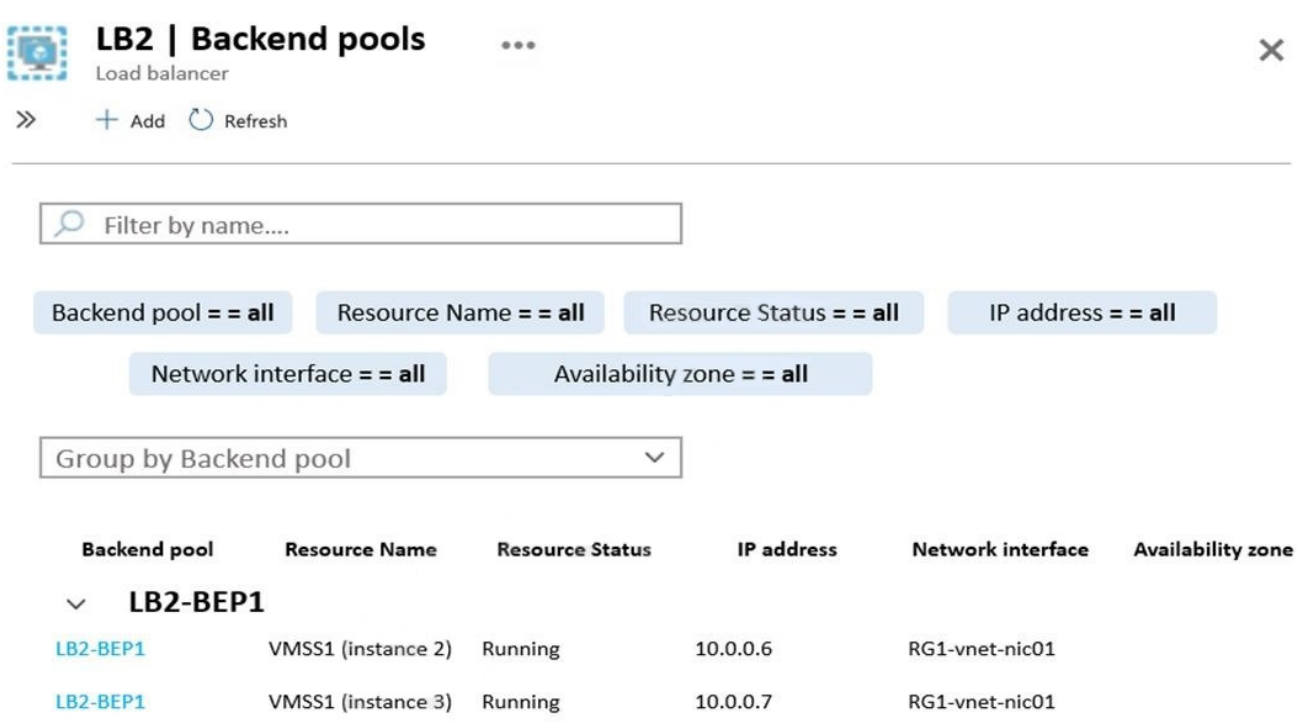

You need to ensure that LB2 distributes traffic to all the members of VMSS1.

Which two actions should you perform? Each correct answer presents part of the solution.

- NOTE: Each correct selection is worth one point.
- A. Add a network interface to VMSS1.
- B. Add a load balancing rule.
- C. Configure a health probe.
- D. Add a public IP address to each member of VMSS1.

Correct Answer: BC

Reference: https://docs.microsoft.com/en-us/azure/load-balancer/quickstart-load-balancer-standard-publicportal?tabs=option-1-create-load-balancer-standard

#### **QUESTION 3**

You have five virtual machines that run Windows Server. Each virtual machine hosts a different web app.

You plan to use an Azure application gateway to provide access to each web app by using a hostname of www.contoso.com and a different URL path for each web app, for example: https://www.contoso.com/app1.

You need to control the flow of traffic based on the URL path.

What should you configure?

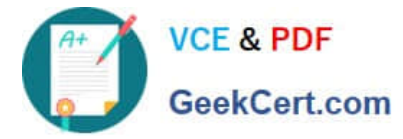

- A. HTTP settings
- B. listeners
- C. rules
- D. rewrites
- Correct Answer: C

Reference: https://docs.microsoft.com/en-us/azure/application-gateway/url-route-overview

#### **QUESTION 4**

You need to configure the default route on Vnet2 and Vnet3. The solution must meet the virtual networking requirements. What should you use to configure the default route?

- A. route filters
- B. BGP route exchange
- C. a user-defined route assigned to GatewaySubnet in Vnet1
- D. a user-defined route assigned to GatewaySubnet in Vnet2 and Vnet3
- Correct Answer: B

You cannot specify a virtual network gateway created as type ExpressRoute in a user-defined route because with ExpressRoute, you must use BGP for custom routes https://docs.microsoft.com/en-us/azure/virtual-network/virtualnetworks-udr-overview

### **QUESTION 5**

HOTSPOT

You have an Azure subscription that contains two virtual networks named Vnet1 and Vnet2.

You register a public DNS zone named fabrikam.com. The zone is configured as shown in the Public DNS Zone exhibit.

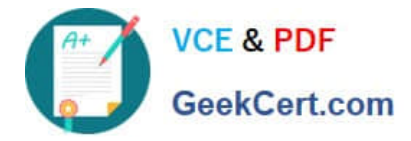

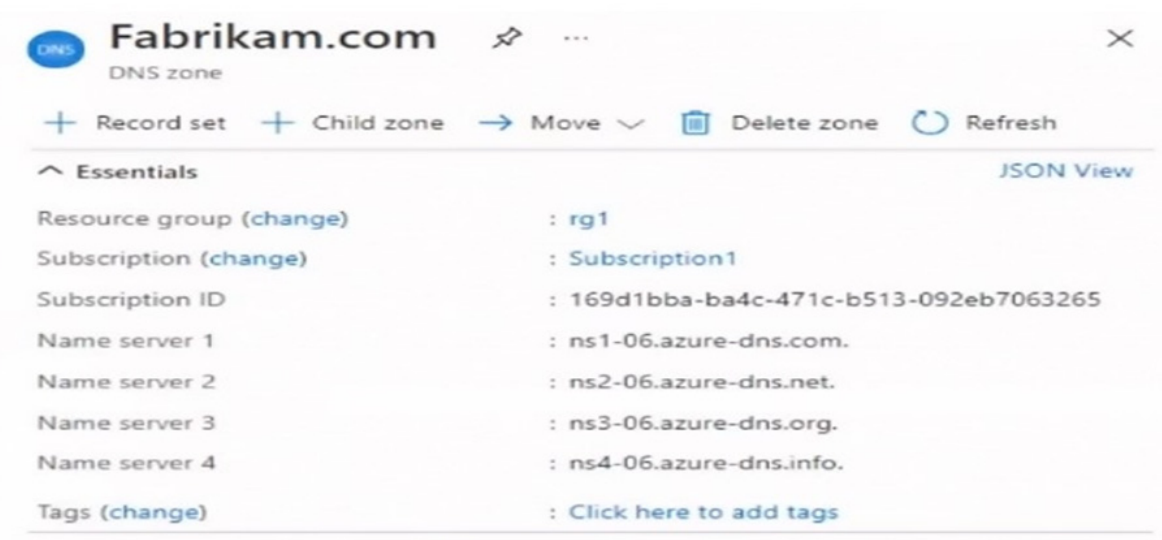

You can search for record sets that have been loaded on this page. If you don't see what  $\bullet$ you're looking for. you can try scrolling to allow more record sets to load.

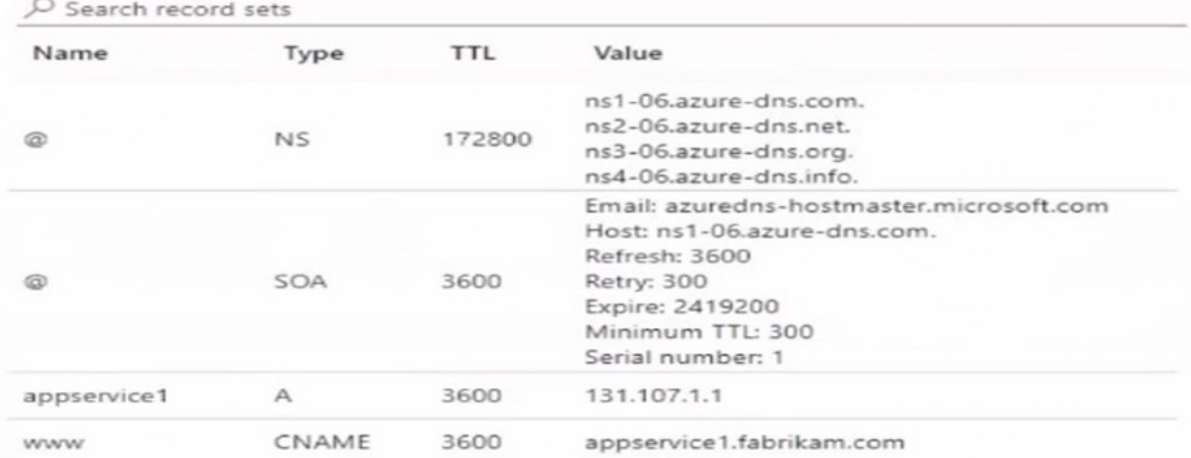

You have a private DNS zone named fabrikam.com. The zone is configured as shown in the Private DNS Zone exhibit.

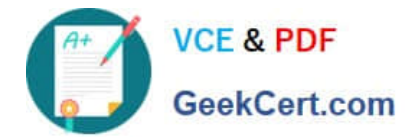

 $\overline{\wedge}$ 

 $\sim$ 

÷,

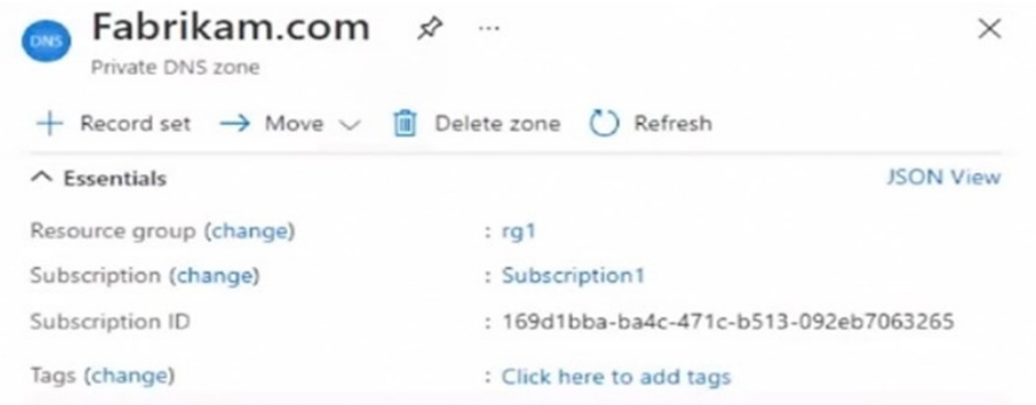

You can search for record sets that have been loaded on this page. If you don't see what you're  $\bullet$ looking for, you can try scrolling to allow more record sets to load.

#### $O$  Search record sets Name Type **TTL** Value Auto registered Email: azureprivatedns-host.microsoft.co... Host: azureprivatedns.net Refresh: 3600 SOA 3600 Retry: 300 @ False Expire: 2419200 Minimum TTL: 10 Serial number: 1 Subscription (change) : Subscription1 Subscription ID : 169d1bba-ba4c-471c-b513-092eb7063265 Tags (change) : Click here to add tags

You can search for record sets that have been loaded on this page. If you don't see what you're  $\bullet$ looking for, you can try scrolling to allow more record sets to load.

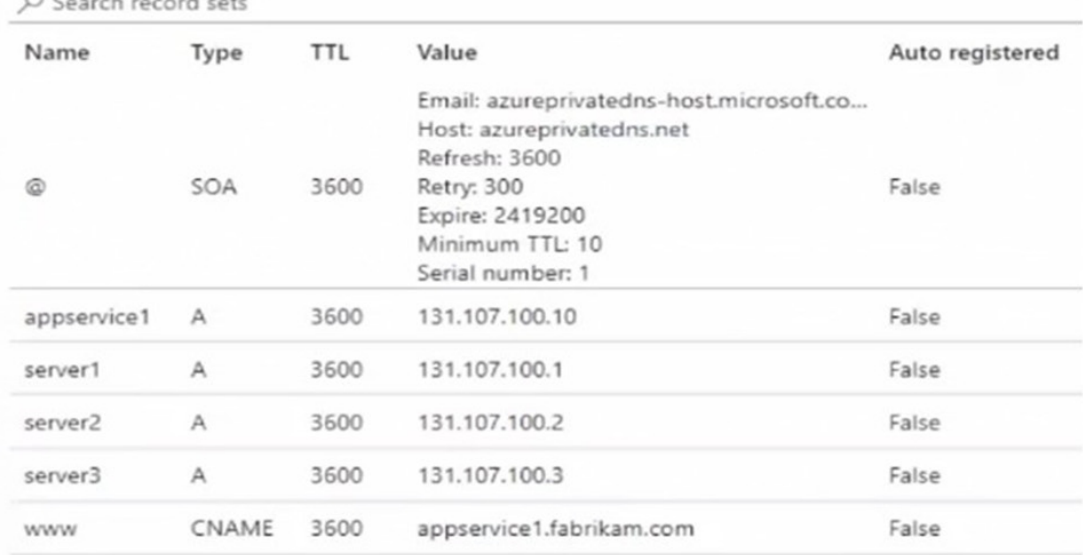

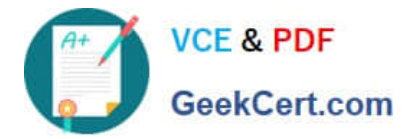

You have a virtual network link configured as shown in the Virtual Network Link exhibit.

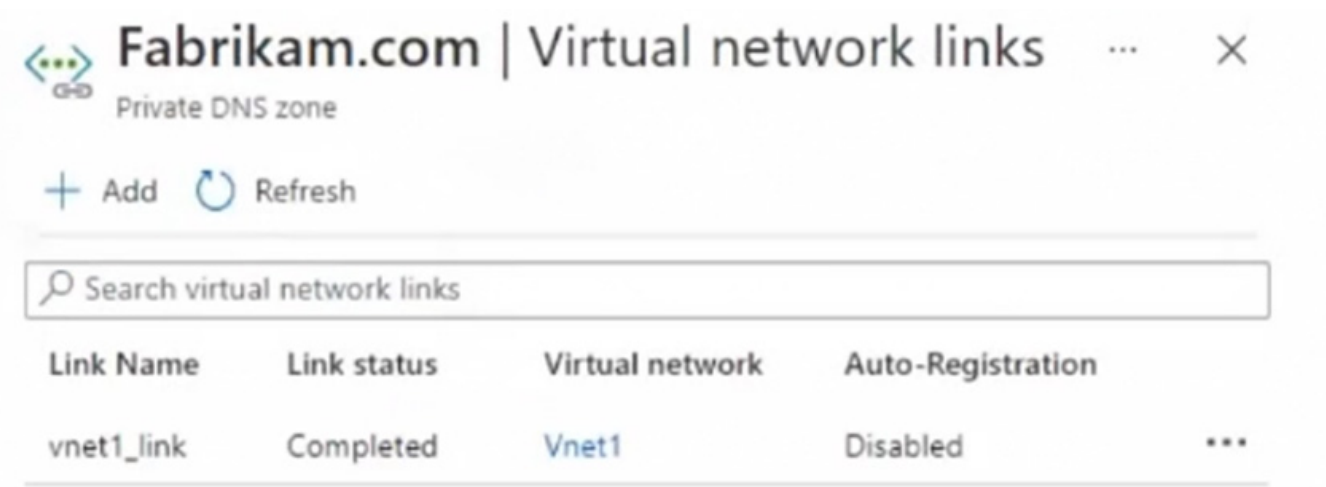

For each of the following statements, select Yes if the statement is true. Otherwise, select No.

NOTE: Each correct selection is worth one point.

Hot Area:

## **Answer Area**

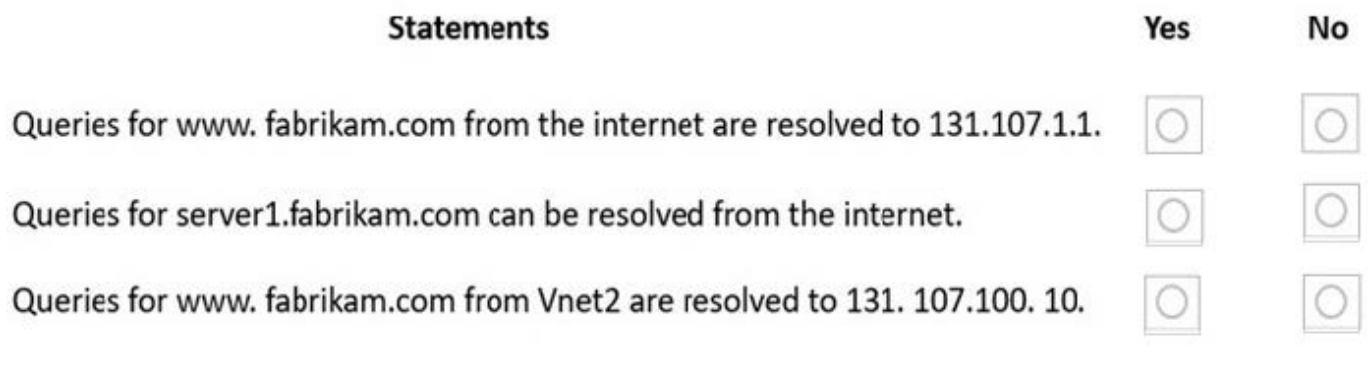

Correct Answer:

**Answer Area** 

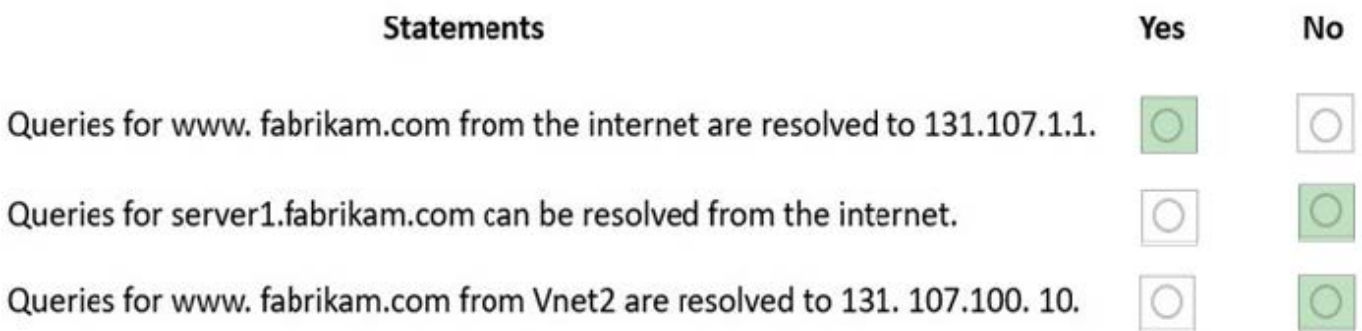

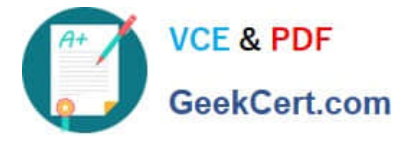

Box 1: Yes

DNS queries from the internet use the public DNS zone. In the public DNS zone, www.fabrikam.com is a CNAME record that resolves to appservice1.fabrikam.com which resolves to 131.107.1.1.

Box 2: No

DNS queries from the internet use the public DNS zone. There is no DNS record for server1.fabrikam.com in the public DNS zone.

Box 3: No

The private DNS zone is linked to VNet1, not VNet2. Therefore, resources in VNet2 cannot query the private DNS zone.

[Latest AZ-700 Dumps](https://www.geekcert.com/az-700.html) [AZ-700 PDF Dumps](https://www.geekcert.com/az-700.html) [AZ-700 VCE Dumps](https://www.geekcert.com/az-700.html)